«УТВЕРЖДАЮ» Директор СПб ГБУ «ЦБС Приморского района Санкт-Петербурга» Юшкевич М.Е. Nanceater 2022 r.

### Положение

## о творческом конкурсе «Мама может»

#### 1. Общие положения

1.1. Настоящее Положение регламентирует цель, критерии и порядок проведения творческого конкурса «Мама может» (далее - Конкурс).

1.2. Организатор Конкурса - Санкт-Петербургское государственное бюджетное учреждение «Централизованная библиотечная система Приморского района Санкт-Петербурга» библиотека №10 (далее – Библиотека).

1.3. Положение открыто публикуется в информационно-телекоммуникационной сети «Интернет» на сайте СПб ГБУ «ЦБС Приморского района Санкт-Петербурга»: http://primcbs.ru/ и в социальной сети ВКонтакте: https://vk.com/fil10 cbs.

1.4. Конкурс проводится в рамках празднования Дня матери в России.

#### $2.$ Цели и задачи Конкурса

2.1. Цель Конкурса - активизация работы библиотек в поддержку семейного воспитания путём вовлечения в активную общественную жизнь и социокультурную деятельность.

2.1. Задачи Конкурса:

содействие воспитанию чувства любви к матери, уважения к её профессии, хобби, гордости за её успехи в труде, творчестве;

создание условий для реализации творческого потенциала участников и  $\bullet$ возможности самовыражения;

- создание условий для совместной деятельности мамы и ребёнка (детей);
- привлечение читателей в библиотеку.

#### Участники Конкурса  $3<sub>1</sub>$

3.1. В Конкурсе могут принять участие дети в возрасте от 0 до 16 лет, возраст родителя (мамы) не ограничен.

3.2. Конкурс проводится в возрастных категориях:

 $-0-6$  *ner*:

 $-7 - 12$  лет;

 $-13 - 16$  лет.

#### $\overline{4}$ . Номинации Конкурса

4.1 Конкурс проводится в следующих номинациях:

- «Мамино хобби»;
- «Мамина работа».

## 5. Условия Конкурса

Лля участия в Конкурсе необходимо прислать видеозапись ролика совместного  $5.1.$ рассказа ребёнка (детей) и его (их) мамы о работе мамы или её хобби.

5.2. Участники сами выбирают форму подачи материала, это может быть форма интервью, стихотворная форма, эстрадно-песенная, фольклорно-песенная, а так же постановка в виде пьесы или этюда, простой рассказ от двух и более лиц.

5.3. Работы на Конкурс вместе с Заявкой (см. Приложение №1) необходимо прислать на электронную почту Библиотеки - fil10 cbs@mail.ru до 15 ноября 2022 года.

В теме письма указать: конкурс «Мама может».

5.4. От каждого конкурсанта (ребёнок (дети) и мама) принимается одна работа.

5.5. Предоставляя свою работу, участники Конкурса и/или их родители/законные представители подтверждают, что участники являются авторами работ и передают все права на использование работ организаторам Конкурса.

## 6. Требования к оформлению работ

6.1 Требования к оформлению видеофайла:

- К участию в конкурсе допускаются видеофайлы длительностью не более 2 (двух) минут и в следующем качестве: AVI, MP4, MKV.
- Возможно использование музыкального фона, не превышающего по громкости голосов рассказчиков.

#### Критерии оценки Конкурса 7.

7.1 Основные критерии оценки:

- соответствие работ тематике конкурса и выбранной номинации;
- соответствие требованиям к работе;
- эмоциональная окраска, креативность работы.

#### Сроки и место проведения Конкурса 8.

8.1 Конкурс проводится с 01 ноября по 27 ноября 2022 года в три этапа:

І этап: 01 - 15 ноября 2022 г. - прием конкурсных работ;

П этап: 16 - 26 ноября 2022 г. – работа жюри, отбор конкурсных материалов;

III этап: 27 ноября 2022 г. в 14-00 ч. - подведение итогов конкурса.

#### 9. Подведение итогов Конкурса и награждение победителей

9.1. Итоги Конкурса подводятся 27 ноября 2022 в 14:00 часов в группе библиотеки в социальной сети ВКонтакте - https://vk.com/fil10 cbs.

9.2. По итогам Конкурса определяются три победителя - I, II, III место в каждой номинации и возрастной категории. Победители награждаются дипломами и памятными подарками.

9.3. Подарки и грамоты призёров вручаются лично участнику/участникам конкурса в день подведения итогов, либо в течение 2-х месяцев после подведения итогов.

9.4. Жюри имеет право учреждать дополнительные номинации Конкурса.

9.5. Утвержденное решение жюри является окончательным.

#### 10. Жюри Конкурса

10.1. Состав жюри Конкурса:

Председатель жюри – Максимова Наталия Геннадьевна, заведующий библиотекой № 10;

- Сергиенко Вера Николаевна библиотекарь 2 категории библиотеки №10;  $\bullet$
- Петрова Татьяна Александровна библиотекарь 1 категории библиотеки №10;  $\bullet$
- Мануильчик Лилия Васильевна библиотекарь 1 категории библиотеки №10;  $\bullet$
- $\bullet$ Смирнова Надежда Викторовна – библиотекарь 1 категории библиотеки №10.

#### Контактная информация 11.

11.1. Адрес организатора Конкурса: Санкт-Петербург, Туристская ул., д.11, к.1, тел: 8 (812) 417-24-86.

11.2. Ответственный: Сергиенко Вера Николаевна - библиотекарь 2 категории библиотеки №10.

# Заявка на участие в творческом конкурсе

## «Мама может»

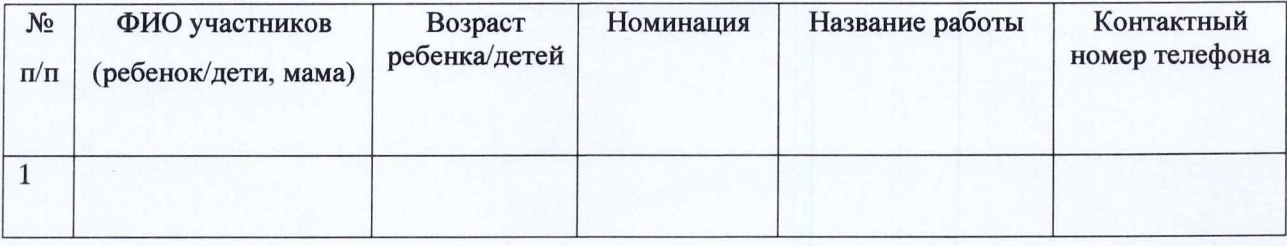